#### **Memory and Arrays** CSE 333 Spring 2019

**Instructor:** Justin Hsia

#### **Teaching Assistants:**

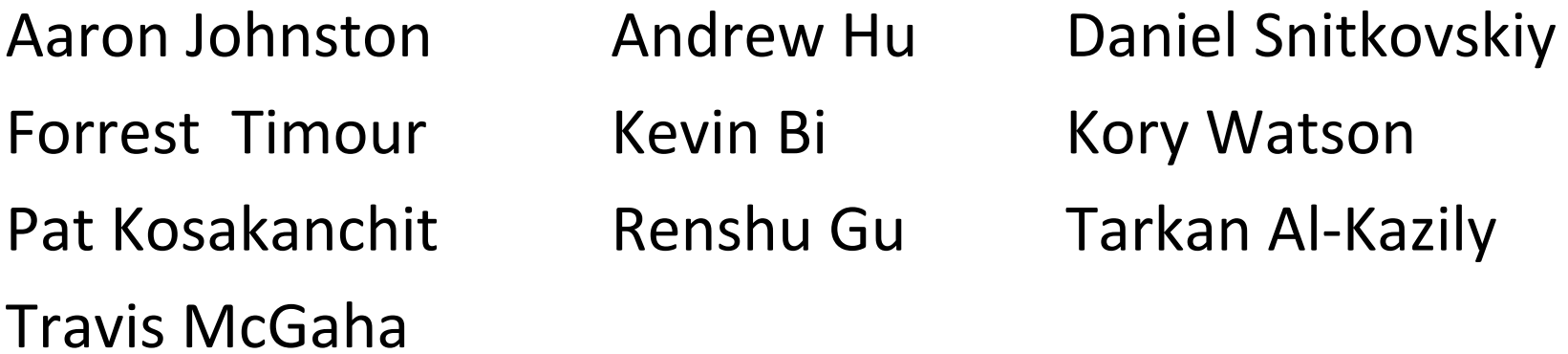

# **Administrivia**

- Pre‐Course Survey & Mini‐Bio due tomorrow night
- 豪 Exercise 0 was due this morning
	- Solutions will be posted this afternoon
	- Grades back early next week reference system is the CSE Linux environment
	- If you haven't been added to Gradescope yet, email your ex0 submission to Justin ASAP
- $\cdot$  Exercise 1 out today and due Friday morning @ 11 am
- Homework 0 released today
	- Logistics and infrastructure for homework
	- Set up GitLab (and VM) *before* section bring laptop if any issues
		- Using the **19wi** CSE VM this quarter

## **Lecture Outline**

- **C's Memory Model** (refresher)
- Pointers (refresher)
- Arrays

#### **OS and Processes**

- The OS lets you run multiple applications at once
	- $\mathbb{R}^n$ An application runs within an OS "process"
	- $\mathcal{L}_{\mathcal{A}}$  The OS time slices each CPU between runnable processes
		- This happens *very quickly*: ~100 times per second

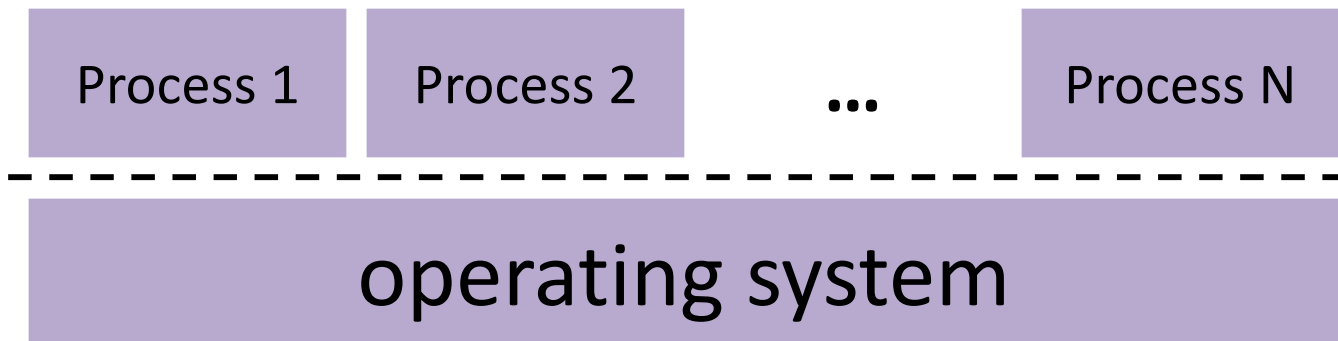

#### **Processes and Virtual Memory**

- The OS gives each process the illusion of its own private memory
	- Called the process' address space
	- Contains the process' virtual memory, visible only to it (via translation)
	- $\mathcal{O}(\frac{1}{\epsilon})$ 2<sup>64</sup> bytes on a 64-bit machine

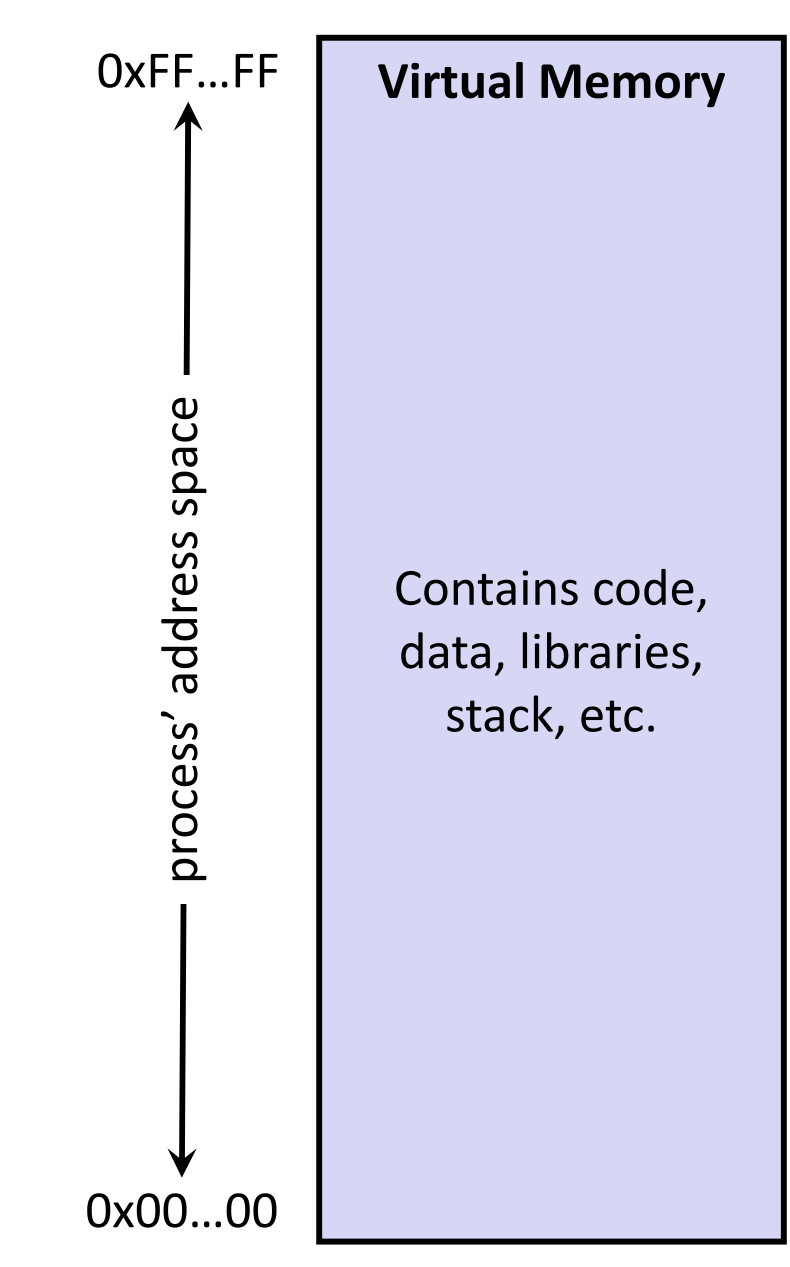

# **Loading**

- When the OS loads a program it:
	- 1) Creates an address space
	- 2) Inspects the executable file to see what's in it
	- 3) (Lazily) copies regions of the file into the right place in the address space
	- 4) Does any final linking, relocation, or other needed preparation

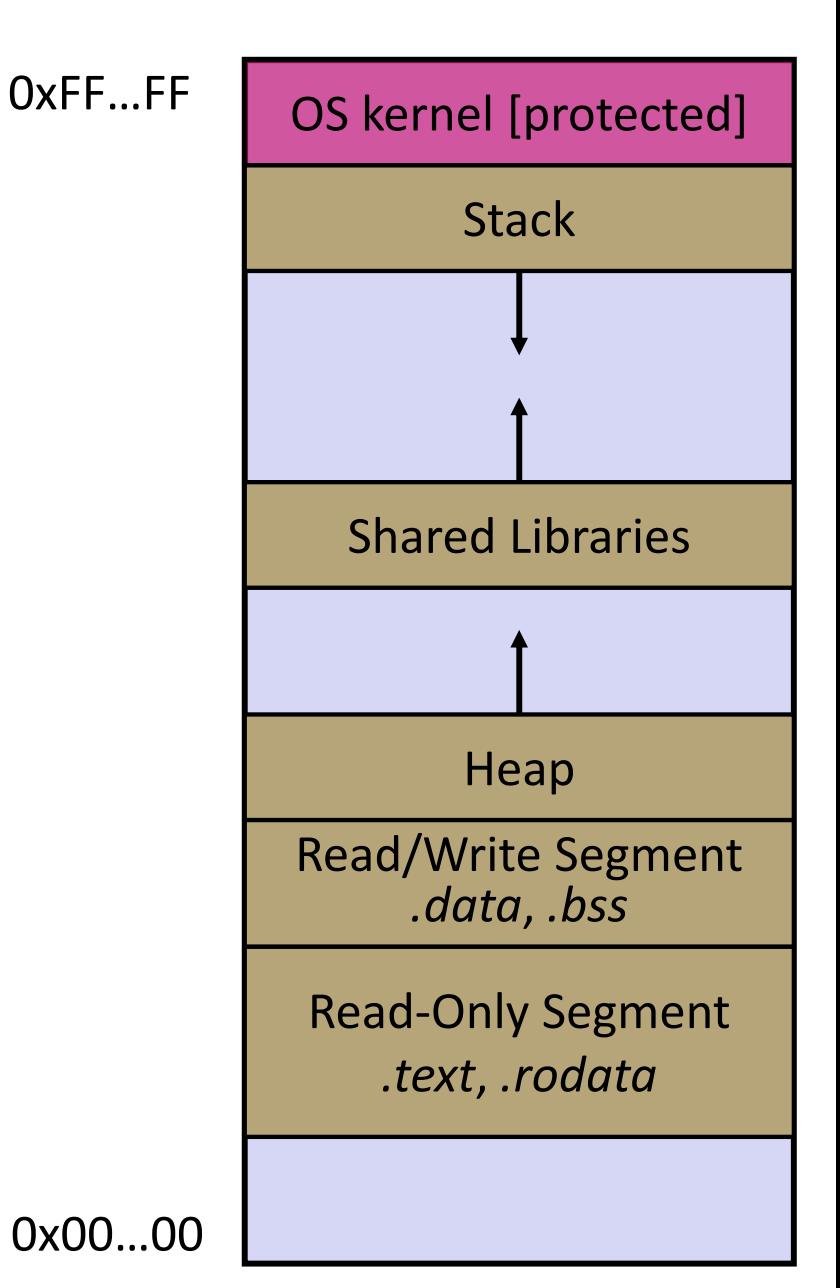

#### **Memory Management**

- *Local* variables on the Stack
	- **Allocated and freed via calling** conventions (push, pop, mov)
- *Global* and *static* variables in Data
	- **Allocated/freed when the process** starts/exits
- *Dynamically‐allocated* data on the Heap
	- $malloc()$  to request;  $free()$  to free, otherwise memory leak

![](_page_6_Figure_10.jpeg)

#### **Review: The Stack**

- Used to store data associated with function calls
	- Compiler‐inserted code manages stack frames for you
- Stack frame (x86‐64) includes:
	- $\mathcal{L}^{\mathcal{A}}$ Address to return to
	- Saved registers
		- Based on calling conventions
	- Local variables
	- Argument build
		- Only if > 6 used

![](_page_7_Figure_13.jpeg)

![](_page_8_Figure_3.jpeg)

#### **Stack in Action**OS kernel [protected] **Stack** Heap Read/Write Segment *.data*, *.bss* Read‐Only Segment *.text*, *.rodata* stack.c **main** argc, argv, n1 **f** p1, p2, x, a #include <stdint.h> int **f**(int, int); int **g**(int); int **main**(int argc, char\*\* argv) { int n1 = **f**(3,-5);  $nl = q(n1);$ } int **f**(int p1, int p2) { int x; int a[3]; ...  $x = g(a[2])$ ; return x; } int **g**(int param) { return param \* 2; } Note: arrow points to *next* instruction to be executed (like in gdb).

#### **Stack in Action**OS kernel [protected] **Stack** Heap Read/Write Segment *.data*, *.bss* Read‐Only Segment *.text*, *.rodata* stack.c **main** argc, argv, n1 **g** param #include <stdint.h> int **f**(int, int); int **g**(int); int **main**(int argc, char\*\* argv) { int n1 = **f**(3,-5);  $nl = q(n1);$ } int **f**(int p1, int p2) { int x; int a[3]; ...  $x = g(a[2])$ ; return x; } int **g**(int param) { return param \* 2; } Note: arrow points to *next* instruction to be executed (like in gdb).

![](_page_11_Figure_3.jpeg)

## **Lecture Outline**

- C's Memory Model (refresher)
- **Pointers** (refresher)
- Arrays

#### **Pointers**

- Variables that store addresses
	- It points to somewhere in the process' virtual address space
	- $\blacksquare$  & foo produces the virtual address of  $f$ oo
- ◆ Generic definition: type\* name; or type \*name;
	- **Service Service**  Recommended: do not define multiple pointers on same line: int  $\star$ p1, p2; | not the same as | int  $\star$ p1,  $\star$ p2;
	- **Service Service**  Instead, use: int \*p1; int \*p2;
- *Dereference* a pointer using the unary \* operator
	- **Access the memory referred to by a pointer**

#### **Pointer Example**

```
#include <stdio.h>
          #include <stdint.h>
          int main(int argc, char** argv) {
            int x = 351;
            int* p; // p is a pointer to a int
           p = \&x; // p now contains the addr of x
           printf("&x is %p\n", &x);
           printf(" p is %p\n", p);
           printf(" x is %d\n", x);
            *p = 333; // change the value of x
           printf(" x is %d\n", x);
            return 0;
          }
pointy.c
```
# **Something Curious**

 $\triangleleft$  What happens if we run  $\text{point} y$ . c several times?

**bash\$** gcc –Wall –std=c11 –o pointy pointy.c

![](_page_15_Picture_106.jpeg)

## **Address Space Layout Randomization**

- Linux uses *address space layout randomization* (ASLR) for added security
	- Randomizes:
		- •Base of stack
		- Shared library (mmap) location
	- **Service Service**  Makes Stack‐based buffer overflow attacks tougher
	- Makes debugging tougher
	- Can be disabled ( $qdb$  does this by default); Google if curious

![](_page_16_Figure_11.jpeg)

## **Lecture Outline**

- C's Memory Model (refresher)
- Pointers (refresher)
- **Arrays**

## **Arrays**

- 豪 \* Definition: type name [size]
	- Allocates size\*sizeof(type) bytes of *contiguous* memory
	- Normal usage is a compile-time constant for size (*e.g.* int scores[175];)
	- Initially, array values are "garbage"
- Size of an array
	- Not stored anywhere – array does not know its own size!
		- sizeof(array) only works in variable scope of array definition
	- Recent versions of C (but *not* C++) allow for variable-length arrays
		- Uncommon and can be considered bad practice [*we won't use*]

```
int n = 175;
int scores[n]; // OK in C99
```
# **Challenge Question**

- The code snippets both use a variable‐length array. What will happen when we compile with C99?
	- Vote at http://PollEv.com/justinh

![](_page_19_Picture_6.jpeg)

- **A.**
- **B.Compiler Error No Error**
- 
- **D. No Error No Error**
- **E. We're lost…**

```
int m = 175;
void foo(int n) {
  int scores[n];
  ...}
```
 **Compiler Error Compiler Error C. No Error Compiler Error**

# **Using Arrays**

- 豪 \* Initialization: type name [size] = {val0, ..., valN};
	- {} initialization can *only* be used at time of definition
	- **STATE** If no size supplied, infers from length of array initializer
- $\frac{1}{2}$  Array name used as identifier for "collection of data"
	- name [ $index$ ] specifies an element of the array and can be used as an assignment target or as a value in an expression
	- Array name (by itself) produces the address of the start of the array
		- Cannot be assigned to / changed

int primes[6] = {2, 3, 5, 6, 11, 13}; primes[3] = 7; primes[100] = 0; *// memory smash!*

#### **Multi‐dimensional Arrays**

Generic 2D format:

```
type name [rows] [cols] = {{values}, ..., {values}};
```
- Still allocates a single, contiguous chunk of memory
- C is *row-major*

```
// a 2-row, 3-column array of doubles
double grid[2][3];
// a 3-row, 5-column array of ints
int matrix[3][5] = {
  {0, 1, 2, 3, 4},
  {0, 2, 4, 6, 8},
  {1, 3, 5, 7, 9}
};
```
#### **Parameters: reference vs. value**

- There are two fundamental parameter‐passing schemes in programming languages
- Call‐by‐value
	- **STATE**  Parameter is a local variable initialized with a copy of the calling argument when the function is called; manipulating the parameter only changes the copy, *not* the calling argument
	- **C**, **Java**, C++ (most things)

#### Call‐by‐reference

- **STATE**  Parameter is an alias for the supplied argument; manipulating the parameter manipulates the calling argument
- C++ references (we'll see more later)

#### **Arrays as Parameters**

- \* It's tricky to use arrays as parameters
	- What happens when you use an array name as an argument?
	- **STATE** Arrays do not know their own size

```
int sumAll(int a[]); // prototype
int main(int argc, char** argv) {
  int numbers[] = {9, 8, 1, 9, 5};
  int sum = sumAll(numbers);
  return 0;
}
int sumAll(int a[]) {
  int i, sum = 0;
  for (i = 0; i < ...???
}
```
#### **Solution 1: Declare Array Size**

```
int sumAll(int a[5]); // prototype
int main(int argc, char** argv) {
  int numbers[] = {9, 8, 1, 9, 5};
  int sum = sumAll(numbers);
 printf("sum is: %d\n", sum);
  return 0;
}
int sumAll(int a[5]) {
  int i, sum = 0;
  for (i = 0; i < 5; i++) {
   sum += a[i];}
  return sum;
}
```
Problem: loss of generality/flexibility

#### **Solution 2: Pass Size as Parameter**

```
int sumAll(int a[], int size); // prototype
int main(int argc, char** argv) {
  int numbers[] = {9, 8, 1, 9, 5};
  int sum = sumAll(numbers, 5);
 printf("sum is: %d\n", sum);
  return 0;
}
int sumAll(int a[], int size) {
  int i, sum = 0;
  for (i = 0; i < size; i++) {
    sum += a[i];}
  return sum;
}
```
#### arraysum.c

**This is the standard idiom in C programs** 

### **Returning an Array**

- Local variables, including arrays, are allocated on the **Stack** 
	- **They "disappear" when a function returns!**
	- Can't safely return local arrays from functions
		- Can't return an array as a return value why not?

```
int* copyArray(int src[], int size) {
  int i, dst[size]; // OK in C99
  for (i = 0; i < size; i++) {
   dst[i] = src[i];}
 return dst; // no compiler error, but wrong!
}
```
buggy\_copyarray.c

## **Solution: Output Parameter**

- Create the "returned" array in the caller
	- **Pass it as an output parameter to** copyarray ()
		- A pointer parameter that allows the called function to store values that the caller can use
	- Works because arrays are "passed" as pointers
		- "Feels" like call‐by‐reference, *but technically it's not*

```
void copyArray(int src[], int dst[], int size) {
  int i;
  for (i = 0; i < size; i++) {
    dst[i] = src[i];}
}
```
copyarray.c

#### **Arrays: Call‐By‐Value or Call‐By‐Reference?**

- **Technical answer:** a  $T$  [ ] array parameter is "promoted" to a pointer of type T\*, and the *pointer* is passed by value
	- So it acts like a call-by-reference array (if callee changes the array parameter elements it changes the caller's array)
	- But it's really a call-by-value pointer (the callee can change the pointer parameter to point to something else(!))

```
void copyArray(int src[], int dst[], int size) {
  int i;
 dst = src;for (i = 0; i < size; i++) {
   dst[i] = src[i]; // copies source array to itself!
  }
}
```
#### **Output Parameters**

- $\frac{1}{2}$  Output parameters are common in library functions
	- long int **strtol**(char\* str, char\*\* endptr, int base);
	- int **sscanf**(char\* str, char\* format, ...);

```
int num, i;
char *pEnd, *str1 = "333 rocks";
char str2[10];
// converts "333 rocks" into long -- pEnd is conversion end
num = (int) strtol(str1, &pEnd, 10);
// reads string into arguments based on format string
num =sscanf("3 blind mice", "%d %s", &i, str2);
```
#### outparam.c

#### **Extra Exercises**

- Some lectures contain "Extra Exercise" slides
	- **STATE**  Extra practice for you to do on your own without the pressure of being graded
	- **P** You may use libraries and helper functions as needed
		- Early ones may require reviewing 351 material or looking at documentation for things we haven't reviewed in 333 yet
	- Always good to provide test cases in main ()
- Solutions for these exercises will be posted on the course website
	- You will get the most benefit from implementing your own solution before looking at the provided one

#### **Extra Exercise #1**

- Write a function that:
	- Accepts an array of 32-bit unsigned integers and a length
	- $\mathbb{R}^n$ Reverses the elements of the array in place
	- $\mathcal{L}_{\mathcal{A}}$ Returns nothing  $(v \circ id)$

#### **Extra Exercise #2**

- Write a function that:
	- **Accepts a string as a parameter**
	- $\mathcal{L}_{\mathcal{A}}$  Returns:
		- The first white‐space separated word in the string as a newly‐ allocated string
		- AND the size of that word